## Computer Science 331

Queues

Mike Jacobson

Department of Computer Science University of Calgary

Lecture #13

Mike Jacobson (University of Calgary)

Computer Science 331

Lecture #13

Mike Jacobson (University of Calgary)

Computer Science 331

Lecture #13

## Introduction to Queues

A (simple) queue is a collection of objects that can be accessed in "first-in, first-out" order: The only element that is visible and that can be removed is the oldest remaining element.

## Outline

- Definition
- 2 Applications
- Implementations
  - Array-Based Implementation (Circular Queues)
  - List-Based Implementation
- 4 Generalizations
  - Double Ended Queues
  - Priority Queues
- Queue ADT in Java

Definition

## A Queue ADT

#### Queue Interface:

```
public interface Queue<E> {
  public add(E x);
 public E remove();
  public E element();
 public boolean isEmpty();
```

#### **Queue Invariant:**

• The object that is visible (and that would be removed next) is the oldest object that remains in the queue.

Computer Science 331 Mike Jacobson (University of Calgary) Lecture #13

Mike Jacobson (University of Calgary)

Computer Science 331

Lecture #13

## A Queue ADT: Methods

① boolean add (E e):

• Precondition: Class Invariant

Postcondition:

- a) The item e is added at the rear of the queue
- b) Value returned is true

Note: Another method

boolean offer (E e)

has exactly the same signature, precondition and postcondition for simple queue.

Mike Jacobson (University of Calgary)

Computer Science 331

## A Queue ADT: Methods

- 3 E element():
  - Precondition:
    - a) Class Invariant
    - b) Queue is nonempty
  - Postcondition:
    - a) Queue is unchanged
    - b) The element at the front of the queue is returned as output
  - Exception: A NoSuchElementException is thrown if the queue is empty when this method is called

Note: Another method

E peek()

behaves in exactly the same way if called when the queue is nonempty. It returns null instead of throwing an exception if called when the queue is empty.

## A Queue ADT: Methods

② E remove():

- Precondition:
  - a) Class Invariant
  - b) Queue is nonempty
- Postcondition:
  - a) Item at the front of the queue is removed
  - b) The removed value is returned as output
- Exception: A NoSuchElementException is thrown if the queue is empty when this method is called

Note: Another method

E poll()

behaves in exactly the same way if called when the queue is nonempty. It returns null instead of throwing an exception if called when the queue is empty.

Mike Jacobson (University of Calgary)

Computer Science 331

## Implementation Using an Array

### Initial Queue

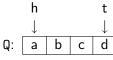

## Effect of Q.element()

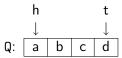

Output: a

## Implementation Using an Array

## Implementation Using an Array

Effect of Q.add(e)

h d

Output: no output

Effect of Q.remove()

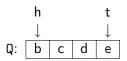

Output: a

Effect of Q.remove()

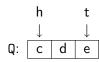

Output: b

Effect of Q.element()

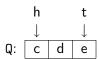

Output: c

Mike Jacobson (University of Calgary)

Computer Science 331

Mike Jacobson (University of Calgary)

Computer Science 331

## Variation: Bounded Queues

These queues are created to have a maximum capacity (possibly user-defined — in which case, two constructors are needed).

Like bounded stacks, bounded queues can be implemented more simply (and efficiently) than their unbounded counterparts.

If a bounded gueue is already full, and either add or offer is called, then the queue is not changed. The failure to add another item is indicated differently in each case:

- The method "add" throws an IllegalStateException.
- The method "offer" returns the value false instead of true.

# Six Operations, Reconsidered

At this point one can see that the six methods provide three different operations, using two approaches to report error conditions:

- Throwing an exception
  - a) add: Insertion of new element at rear
  - b) remove: Removal of front element
  - c) element: Report front element without removal
- Unusual output (false or null)
  - a) offer: Insertion of new element at rear
  - b) poll: Removal of front element
  - c) peek: Report front element without removal

# Checking for Palindromes

# Types of Applications

## **Scheduling:**

• Examples: Print Queues and File Servers — In each case requests are served on a first-come first-served basis, so that a queue can be used to store the requests

Simulation:

- Example: Modelling traffic in order to determine optimal traffic lighting (to maximize car throughput)
- Discrete Event Simulation is used to provide empirical estimates
- Queues are used to store information about simulated cars waiting at an intersection

Delia saw I was ailed.

See http://www.palindromelist.com for lots of examples.

**Exercise (puzzle):** Design an algorithm that uses both a stack and a queue to decide whether a string is a palindrome in linear time.

**Palindrome:** Word or phrase whose letters are the same backwards as

Madam I'm Adam

Mike Jacobson (University of Calgary)

Computer Science 331

Mike Jacobson (University of Calgary)

forwards.

**Examples:** 

Computer Science 331

Implementations Array-Based Implementation (Circular Queues)

# Straightforward Array-Based Representation

Doesn't work well! Problems:

- If we try to keep the head element at position 0 then we must shift the entire contents of the array over, every time there is a remove operation
- On the other hand, if we try to keep the rear element at position 0 then we must shift the entire contents of the array over, every time there is an add operation

Operations are too expensive, either way!

# A "Circular" Array

**Solution:** Allow both the position of the head and rear element to move around, as needed.

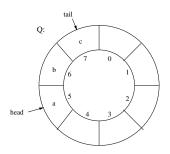

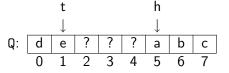

head=5, tail=1, size=5

## Example with Queue Operations

## Example with Queue Operations (cont.)

## Initial Queue

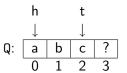

### Q.add(d)

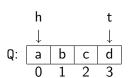

## Q.remove()

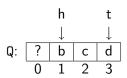

$$head = 0$$

$$tail = 2$$
 $size = 3$ 

$$head = 0$$
  
 $tail = 3$ 

$$size = 4$$

$$head = 1$$

$$tail = 3$$
  
 $size = 3$ 

### Q.add(e)

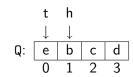

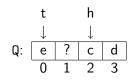

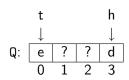

$$head = 1$$

$$tail = 0$$
 $size = 4$ 

$$head = 2$$
  
 $tail = 0$ 

$$head = 3$$

$$tail = 0$$
  
 $size = 2$ 

Mike Jacobson (University of Calgary)

Computer Science 331

Mike Jacobson (University of Calgary)

Computer Science 331

Implementations Array-Based Implementation (Circular Queues)

# Example with Queue Operations (cont.)

## Q.remove()

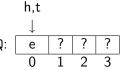

## Q.remove()

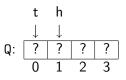

$$head = 1$$
 $tail = 0$ 

$$size = 0$$

$$size = 0$$

Implementations Array-Based Implementation (Circular Queues)

## Implementation of Queue Operations

```
public class CircularArrayQueue<T> {
  private T[] queue;
 private int head;
 private int tail;
 private int size;
 public CircularArrayQueue()
   { tail= -1; head = size = 0; queue = (T[]) new Object[8]; }
 public boolean isEmpty()
   { return (size == 0); }
 public T element() {
   if (isEmpty()) throw new NoSuchElementException;
   return queue[head];
```

# Implementation of Queue Operations (cont.)

```
public T remove() {
  if (isEmpty()) throw new NoSuchElementException;
  T x = queue[head];
  head = (head+1) % queue.length; --size;
  return x;
public add(T x) {
  if (size == queue.length) {
    T [] queueNew = (T[]) new Object[2*queue.length];
    for (int i=0; i<queue.length-1; ++i)</pre>
      queueNew[i] = queue[(head+i) % queue.length];
    head = 0; tail = queue.length-1; queue = queueNew;
  else
    tail = (tail + 1) % queue.length;
  queue[tail] = x; ++size;
```

Mike Jacobson (University of Calgary)

Computer Science 331

Implementations List-Based Implementation

## Implementation Using a Linked List, Example

#### Effect of remove()

## Effect of add(x)

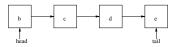

#### Pseudocode:

• head = head.next:

### Pseudocode:

- create new list node
- tail.next = new;
- tail = new;

Cost:  $\Theta(1)$  (independent of queue size)

## Implementation Using a Linked List

Singly-linked list representation:

• head points to first element, tail points to last element

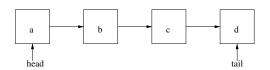

#### Operations:

- remove: delete first element of list
- add(x): insert at tail of list

Why not have the tail point to the first element and the head point to the last?

Mike Jacobson (University of Calgary)

Implementations List-Based Implementation

## Implementation of Queue Operations

```
public class LinkedListQueue<T> {
 private class QueueNode<T> { similar to StackNode }
 private QueueNode<T> head, tail;
 private int size;
 public LinkedListQueue() {
   { size = 0; head = tail = (QueueNode<T>) null; }
 public boolean isEmpty() { return (head == null); }
 public T element() {
   if (isEmpty()) throw new NoSuchElementException();
   return head.value;
```

Implementations List-Based Implementation

Implementations List-Based Implementation

## Implementation of Queue Operations (cont.)

```
public void add(T x) {
  QueueNode<T> newNode = new QueueNode<T>(x,null);
  if (isEmpty())
    head = newNode;
  else
    tail.next = newNode;
  tail = newNode; ++size;
public T remove() {
  if (isEmpty()) throw new NoSuchElementException();
  T x = head.value; head = head.next;
  if (head == null)
    tail == null;
  --size; return x;
}
```

Mike Jacobson (University of Calgary)

Computer Science 331

Mike Jacobson (University of Calgary)

Computer Science 331

Generalizations Double Ended Queues

# Double Ended Queue — "dequeue"

A "double ended gueue (dequeue)" allows both operations on both ends:

### **Operations:**

- addFirst(x): Insert item x onto front
- removeFirst(): Remove and report value of front item
- addLast(x): Append item x onto back
- removeLast(): Remove and report value of rear item

Operations removeFirst and removeLast should throw exceptions if called when the dequeue is empty.

## Comparison of Array and List-Based Implementations

#### Array-based:

- all operations almost always  $\Theta(1)$  (amortized cost)
- add is  $\Theta(n)$  in the worst case (resizing the array)
- good for bounded queues (and stacks) where worst case doesn't occur

#### List-based:

- all operations  $\Theta(1)$  in worst case
- extra storage requirement (one reference per item)
- good for large queues (and stacks) without a good upper bound on size (resizing is expensive)

Generalizations Double Ended Queues

## **Implementations**

Circular array implementation — similar to that of a regular queue.

- addFirst, addLast cost  $\Theta(n)$  in worst-case (due to resizing the array),  $\Theta(1)$  otherwise
- all other operations  $\Theta(1)$

A doubly-linked list can also be used:

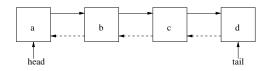

- All operations in time  $\Theta(1)$  (exercise)
- Without a previous pointer, removeLast is  $\Theta(n)$

Mike Jacobson (University of Calgary)

Computer Science 331

Lecture #13

Mike Jacobson (University of Calgary)

Computer Science 331

Lecture #13

Generalizations Priority Queues

## **Priority Queues**

A **priority queue** associates a *priority* as well as a *value* with each element that is inserted.

The *element with smallest priority* is removed, instead of the oldest element, when an element is to be deleted.

Priority Queues will be considered again when we discuss

- algorithms for sorting
- graph algorithms

Also applicable for data compression (eg. Huffman encoding).

Mike Jacobson (University of Calgary)

Computer Science 331

Lecture #13

Queue ADT in Java

## A Complication

**Solution, for our Purposes:** Java's LinkedList<E> class implements the Queue<E> interface and provides a "simple queue" when it does so.

The statement

Queue<String> names = new LinkedList<String>();

creates a new Queue reference, "names," that stores information to String objects. While the actual object referenced by names is of type LinkedList<String>, only the Queue methods can be applied to it (because, again, names is a Queue reference).

What This Provides: A way to use the Java Collections Framework to obtain an efficient and reliable implementation of a "simple queue"

# A Complication

**Complication:** There are multiple data types that resemble the "simple queue" that are described in these notes but that also differ from it in significant ways.

The Java Collections Framework does include a Queue<E> interface — but this is implemented (potentially, somewhat confusingly) by classes providing several of the ADTs described here!

Mike Jacobson (University of Calgary)

Computer Science 331

ecture #13 30